# **Fuego Go: The Missing Manual**

Grace I. Lin

#### Independent Study Quarterly Report for Dr. David Helmbold Fall Quarter, 2009

### **Purpose**

The purpose of this report is to provide some information on how Fuego uses UCT search to generate a move given current board position. While Fuego provides developer documentation on their website, it is not intuitive on where modifications can be made. So it is my hope that the report may also be helpful in make modifications in the future.

### **Fuego Documentation**

Fuego functions and classes are documented using Javadoc‐style Doxygen syntax. This makes it easier to navigate through the code by clicking through links. The online Fuego documentation (http://www.cs.ualberta.ca/~games/go/fuego/fuego‐doc/) reflects the current implementation. Users can also generate a local version of the Doxygen‐style documentation reflecting the downloaded version.

Portability

- Standard C++
- External library: Boost
- C POSIX library using C calling conventions

Code Naming Conventions

- Member variables use prefix m\_
- Static variables use s\_
- Global variables use g\_

### **Fuego Libraries and Applications**

Fuego is composed of five libraries and two applications. Figure 1 shows the module dependencies between them. For example, the library GtpEngine does not depend on any other module, while the library GoUct depends on three libraries: Go, SmartGame, and GtpEngine.

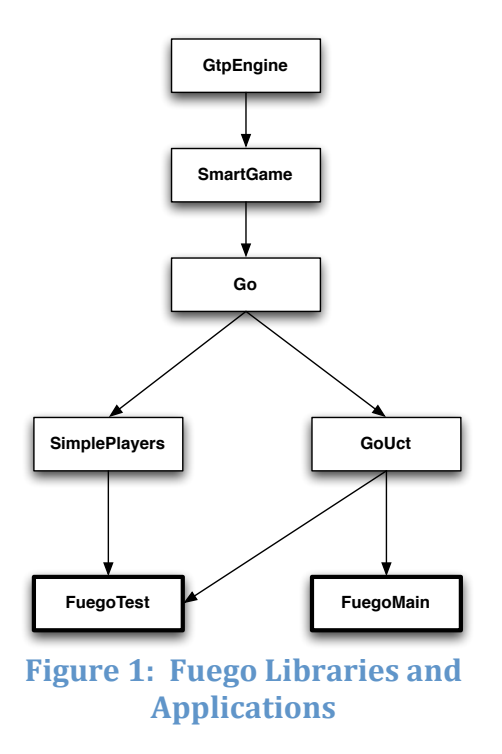

#### **Five libraries:**

- 1. GtpEngine implementation of Go Text Protocol (GTP); game‐ independent
- 2. SmartGame utility classes/code can be shared between different 2‐player board games
- 3. Go Go specific classes
- 4. SimplePlayers players with simple algorithms
- 5. GoUct Go UCT player

#### **Two applications:**

- 1. FuegoTest– GTP interface with commands for testing purposes
- 2. FuegoMain– GTP interface to GoUctPlayer

### **Running Fuego in Command Line**

Once Fuego is downloaded and compiled, we can play the game in the command line using provided GTP commands. The list of GTP commands can be found in each of the five classes:

- GtpEngine
- SgGtpCommands
- GoGtpEngine
- GoBook
- GoUctCommands

*Reference: http://www.cs.ualberta.ca/~games/go/fuego/fuego-doc/fuegomaindoc/index.html*

Here are some useful commands to get started: (% indicates the UNIX prompt; // indicates my comment)

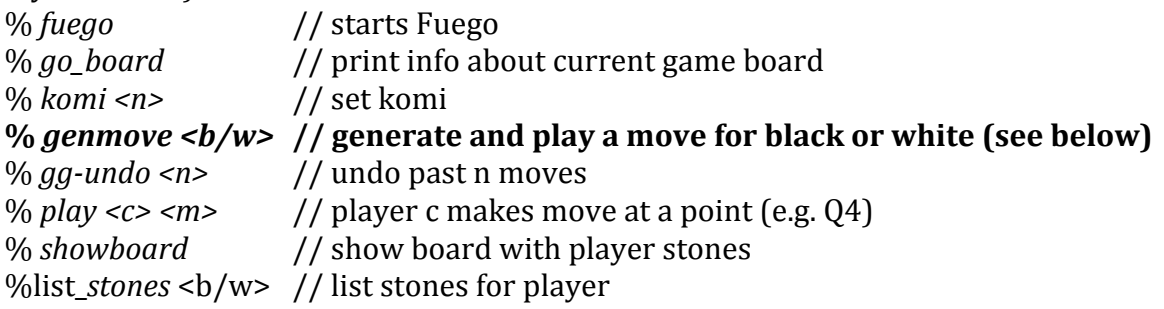

The command "genmove" is of particular interest to us since it is where all the magic happens. A top-level trace of function calls of this command is provided in the following section.

### **Generate Move with UCT Search**

One of the challenges was going through the massive C++ code written in Fuego and trying to make sense out of it. This section presents a trace of top-level function calls to show how UCT search works through the command "genmove". Hopefully this will help in making modifications to the code in the future.

Each box represents a function call, along with the corresponding class name and brief description. It focuses on generating a move using the UCT search given the current board position. It is basically a top‐level trace of the command "genmove" mentioned above.

Note that this is NOT a complete sequence of function calls. Many details were left out of the diagrams.

The actual diagram is divided into the following order: 1) GTP command, 2) top‐level search, 3) play game, 4) in-tree phase, and 5) play-out phase.

## **1. GTP command**

In Figure 2, the "genmove" command enters the code at CmdGenMove() then onto GenMove() in the Go GTP Engine class. Fuego will try to lookup a move in the Go book first. If that did not generate a move, then the engine will try to generate a move based on the selected search mode:

- No search, use policy to select a move
- UCT search (our focus)
- One-ply Monte-Carlo search

As an example, the diagram is read as follow:

- CmdGenMove() calls GoGtpEngine::GenMove()
- GoGtpEngine::GenMove() first calls LookupMove(). If it did not generate a move, then it calls GoUctPlayer::GenMove().
- GoUctPlayer::GenMove() calls DoSearch()
- DoSearch() calls Search(), which is described in the following sections

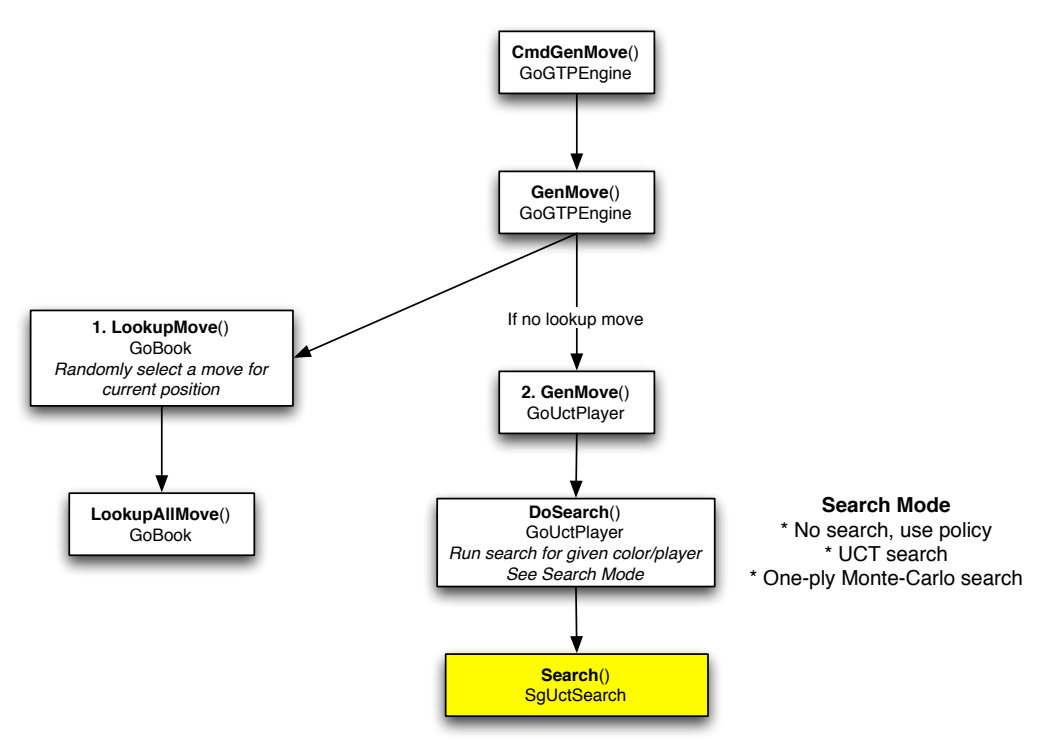

**Figure 2: Generate Move (GTP Command) Diagram**

## **2. Toplevel search**

Following up from the previous section, the UCT search (Figure 3) starts with game initialization and thread creation. Once the thread is started, Fuego enters a search loop to iteratively build a tree by playing games (see next section) . The loop is terminated when the tree cannot be expanded anymore. Once the search is done (play finished), prune nodes with low count, then proceed to find the best sequence of the tree.

The sequence is found by finding a best child node (representing the next move) of the current node in tree. The move selection strategy currently has four choices:

- 1. Select move with highest mean value (highest win‐loss ratio)
- 2. Select move with highest count
- 3. Use UCT bound (combined with RAVE) : GetBound(), which is GetValueEstimate() plus UCT bias

4. Use weighted sum of UCT and RAVE value (no bias term) : GetValueEstimate() *Reference: Inside SgUctSearch class, find enumerated list SgUctMoveSelect*

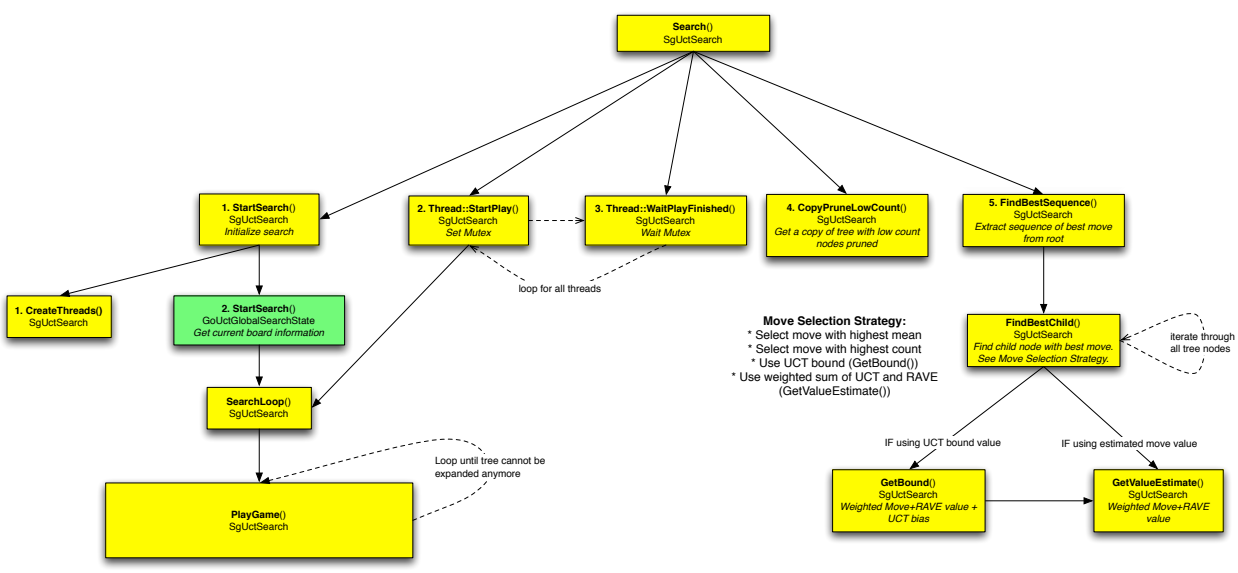

Figure 3: Generate Move (Top-Level Search) Diagram

### **3. Play a Game**

#### **The PlayGame() function is called repeatedly until the tree is fully expanded, as shown in**

Figure 4. In includes a in-tree phase (PlayInTree()) and a play-out phase (PlayoutGame()). These simulated moves will be "undone" since they are not real moves. All the information generated remains. The game is terminated after two passes. It is scored with the Tromp‐ Taylor rule (a Chinese scoring method that assumes alls tones on the board are alive). Once the current game is finished, update the tree, RAVE values, and statistics.

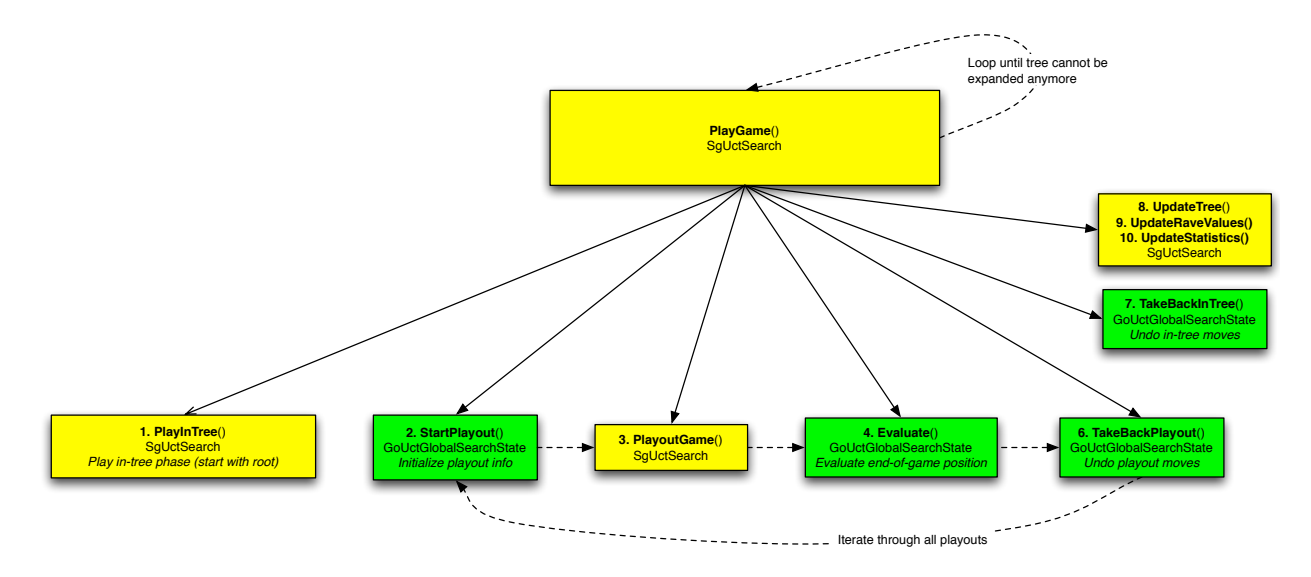

**Figure 4: Generate Move (Play a Game) Diagram**

#### **4. In-Tree Phase**

The in-tree phase (Figure 5) expands nodes until there is a proven win/loss. It generates legal moves, create children nodes, select the best child base on UCT bound (calls GetBound()), and finally executes the move. The loop continues until the last move produces and win or loss of the game.

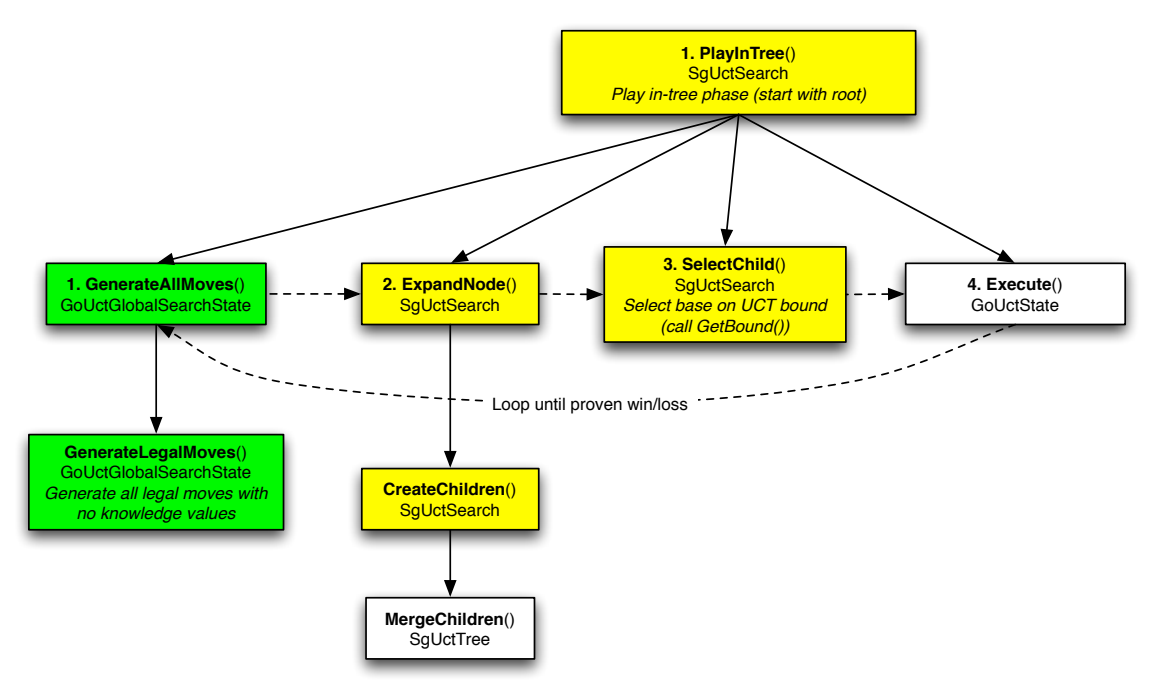

**Figure 5: Generate Move (In-Tree Phase) Diagram** 

### **5.** Play-out phase

Outside of the UCT tree, the play‐out phase (Figure 6) tries to generate play‐out moves based on the play‐out policy. The play‐out move is generated until a NULL move is generated (i.e., after a pass move was played). The play‐out policy generates a move in the following order (from highest to lowest priority):

- 1. Nakade heuristic move
- 2. Atari capture move
- 3. Atari defense move
- 4. Low liberty move
- 5. Pattern move
- 6. Capture move
- 7. Random move
- 8. Pass move
- 9. NULL move

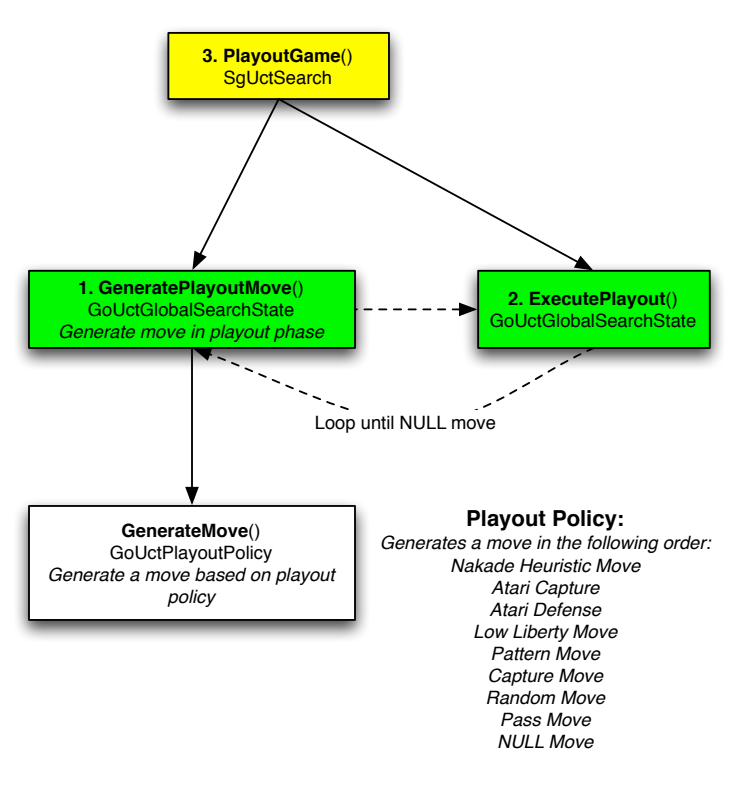

**Figure 6: Generate Move (Play-Out Phase) Diagram** 

# **Update RAVE Values for Both Players**

### *Reference: SgUctSearch::UpdateRaveValues()*

RAVE store weighted game result to moves (tree nodes). It gives more weight to moves that are closer to the position that is currently being updated with RAVE statistics. Skip RAVE update is not currently supported in the in-tree phase.

According to the Fuego documentation, the weight function linearly decreases from 2 to 0 as the move gets further away from the position where RAVE statistics are stored. Here is the pseudocode:

Let *len*=length of sequence of current play (include both in-tree and playout sequences) For position *i* in end position to first position of in-tree sequence

Iterate through all children nodes (subsequent moves)

Let *mv*=move of child node Let *first*=first time *mv* played in sequence (of the current player color) Calculate *weight=2(firsti)/(leni)* Update child node's RAVE value = *weight* \* *game result of playout(s)*

After analyzing the equation, it is unclear how *weight* could be less than 1. In order for *weight* <1, the ratio *-(first-i)/(len-i)* will have to be >1, which means *first>len*. This does not seem to make sense since *len* is the length of the sequence, and *first* has to be within the sequence. After playing with the code for a while, the weight never seems to go below 1. The documentation might have a typo, or maybe more analysis/playing with code is needed. Perhaps it is meant for future expansion?

Another interesting observation was that the position *i* seems to stay constant at 1 for some reason. This did not seem to make sense to me since in the code, position *i*  decrements from the 2nd to last position in the playout sequence (which includes the in‐ tree sequence) until position 0. More experiments will be needed to convince myself that 1 makes sense.

#### **Selecting the Best Move**

As described earlier, Fuego allows for different options in picking the best move: *Reference: SgUctSearch::FindBestChild)*

- 1. Move with highest mean value (average game result)
- 2. Highest move count (number of times the move leading to this position was chosen)
- 3. UCT bound (UCT bound formula) see UCT Bound Formula section below
- 4. Weighted sum of UCT and RAVE value  $\rightarrow$  see Estimator Weights in UCT Search section below

Item 3 and 4 are both described in the following sections.

#### **Estimator Weights in UCT Search**

The two estimators are the regular move value and the RAVE value. They are assumed to be uncorrelated. The weight of estimator *i* is described as follow:

$$
w_i = \frac{1}{Z} \frac{1}{MSE_i}, \quad Z = \sum_i \frac{1}{MSE_i}, \quad MSE_i = \frac{C_{var}}{N_i} + C_{bias}^2
$$
  
where  $i = \{Move, RAVE\}$  Estimator

normalized weight Reformulate to get the un-normalized weight. The variance and bias become constants (at least in Fuego) that describe the initial steepness and the final asymptotic value of the un-

$$
Z^* w_i = \frac{1}{MSE_i} = \frac{1}{\frac{C_{var}}{N_i} + C_{bias}^2} = \frac{\frac{1}{C_{var}}}{\frac{1}{N_i} + \frac{C_{bias}^2}{C_{var}}} = \frac{C_{initial}}{\frac{1}{N_i} + \frac{C_{initial}}{C_{final}}}
$$

*with*

$$
C_{initial} = \frac{1}{C_{\text{var}}}, \quad C_{final} = \frac{1}{C_{bias}^2}
$$

- *N* = sample count of the estimator (number of times the move leading to this position was chosen.)
- € *Cinitial* = initial weight parameter when *N=1* and *Cfinal>Cinitial*; initial steepness
- *Cfinal* = final weight parameter when *N*∞; final asymptotic value

The RAVE and regular move weight, as well as their relationship, are described in the following sub‐sections.

#### **1. RAVE Weight:**

$$
RAVE\ weight = \frac{C_{initial}}{1 + \frac{C_{initial}}{C_{final}}}
$$

*with*

$$
C_{initial} = \frac{1}{C_{\text{var}}}, \quad C_{final} = \frac{1}{C_{bias}^2}
$$

In Fuego, the formula is further re-formulated as follow. By default, Cinitialize is 0.9 and  $C<sub>final</sub>$  is 20,000.

$$
RAVE\ weight = \frac{C_{initial}}{1} = \frac{N_{RAVE} * C_{initial}}{1 + \frac{N_{RAVE} * C_{initial}}{C_{final}}} = \frac{N_{RAVE}}{1 - \frac{N_{RAVE} * C_{initial}}{C_{initial}}} = \frac{N_{RAVE}}{C_{initial}}
$$

$$
= \frac{N_{RAVE}}{raveparam1 + raveparam2 * N_{RAVE}}
$$

*where*

$$
raveparam1 = \frac{1}{C_{initial}}, \quad raveparam2 = \frac{1}{C_{final}}
$$

#### 2. **Move Weight**

Bias is zero, and the variance become part of the normalization constant. This means the weight is just the sample count of the estimator.

$$
MOVE weight = N_{move}
$$
  
\n
$$
where
$$
  
\n
$$
C_{bias} = 0 = C_{final}
$$
  
\n
$$
MSE_{move} = \frac{C_{var}}{N_{move}}
$$
  
\n
$$
w = \frac{1}{Z} * \frac{1}{MSE_{move}} = \frac{N_{move}}{Z * C_{var}}
$$
  
\n
$$
Z * C_{var} * w = N_{move}
$$

#### € **3. Relationship between RAVE and move weight:**

Based in the weights equation, RAVE weight will dominate initially, but eventually the regular move weight will dominate (Figure 7)

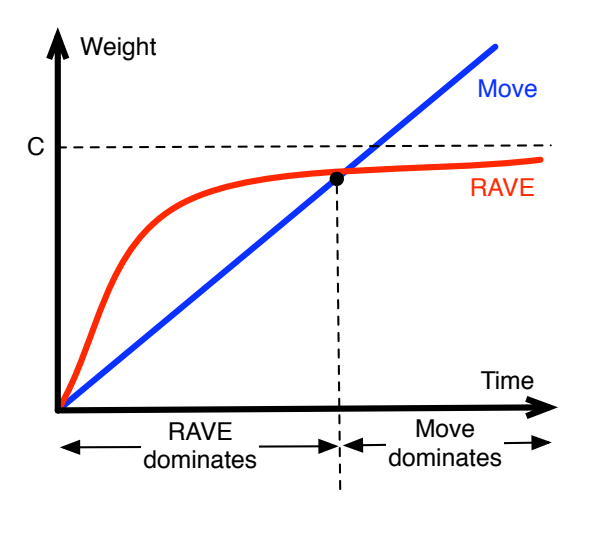

**Figure 7: RAVE and Move Weights**

#### **UCT Bound Formula**

The UCT bound value combines the estimated move value and the UCT bias. The estimated move value is reward for the move, and it is calculated as the weighted mean of regular move and RAVE values, using Move Weight and RAVE Weight equations described earlier. The move with the highest UCB bound is chosen as the best move.

*UCT Bound* = 
$$
\overline{x_j}
$$
 +  $c \sqrt{\frac{\log n}{T_j(n)}}$  = *Estimated Move Value* + *UCT Bias*

 $x_i$  = reward for move *j* = weighted mean of move value and RAVE value

 $j =$  move index

*n* = # times father node visited

 $T_i(n) = #$  times move *j* has been played

 $C =$  appropriate constant (default is 0.7 in Fuego)

The Estimated Move Value and UCT Bias terms are described in the following sub-sections.

#### 1. **Estimated Move Value**

*Reference: SgUctSearch::GetValueEstimate()*

Estimated move value is the weighted mean of regular move value and rave value, without RAVE bias

*EstimatedMoveValue* <sup>=</sup> *Move Weight* \* *Move Value* <sup>+</sup> *RAVE Weight* \* *RAVE Value Move Weight* + *RAVE Weight where Move Weight* = *N Move Value* = (1− *average game result*)  $\textit{RAVE Weight} = \frac{N_{\textit{RAVE}}}{1}$ *raveparam*1+ *raveparam*2\*  $N_{\scriptscriptstyle RAVE}$ *RAVE Value* = *weighted average game result*

Move Weight, RAVE Weight, and RAVE Value were described in earlier sections.

The average game result is the win‐loss ratio of the node. The node represents the next move to be made by the opponent, and therefore we use (*1average game result*) to minimize the win.

In case of unexplored moves (i.e., neither estimator has a sample count yet), use a pre‐defined parameter value (*m\_firstPlayUrgency*; default=10000). It may be set to a small value to encourage early exploitation.

### **2. UCT bias**

*Reference: SgUctSearch::GetBound(Node, ChildNode) Node = represents position Child Node = represents subsequent move*

$$
UCTbias = c * \sqrt{\frac{\log (positionvisited)}{1 + move played}}
$$

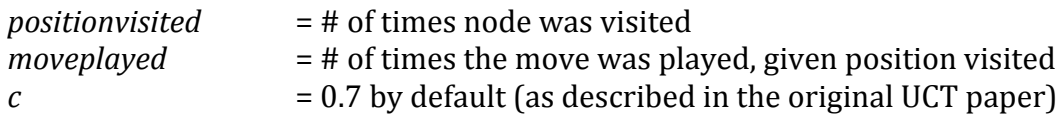

The denominator is added with 1 to avoid dividing by zero.

#### **Other Useful Information**

This section presents some helpful information in navigating through Fuego.

#### **1. Inheritance Diagrams**

- UCT player inherits from a regular player, along with search and timer control.
- Game inherits from game record.
- UCT root filter (in detecting ladder) inherits from the default root filter.
- Fuego main engine inherits from Go GTP engine and the default GTP engine.

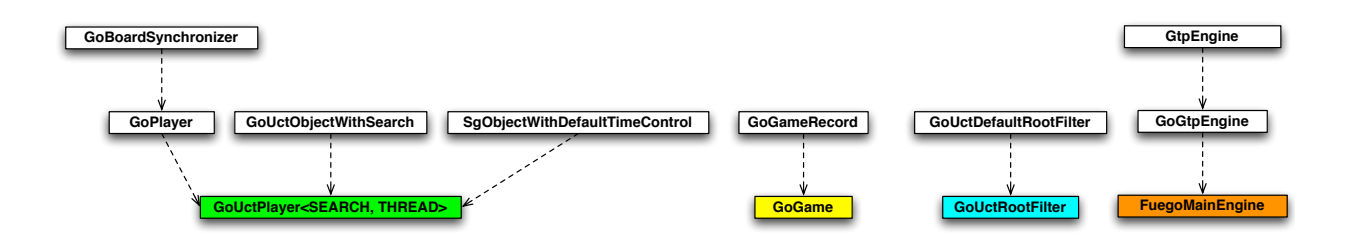

The following two class inheritances are by far the most useful in studying Fuego:

- UCT search inherits from UCT global search and Go UCT search.
- UCT thread state inherits from global and Go UCT state.

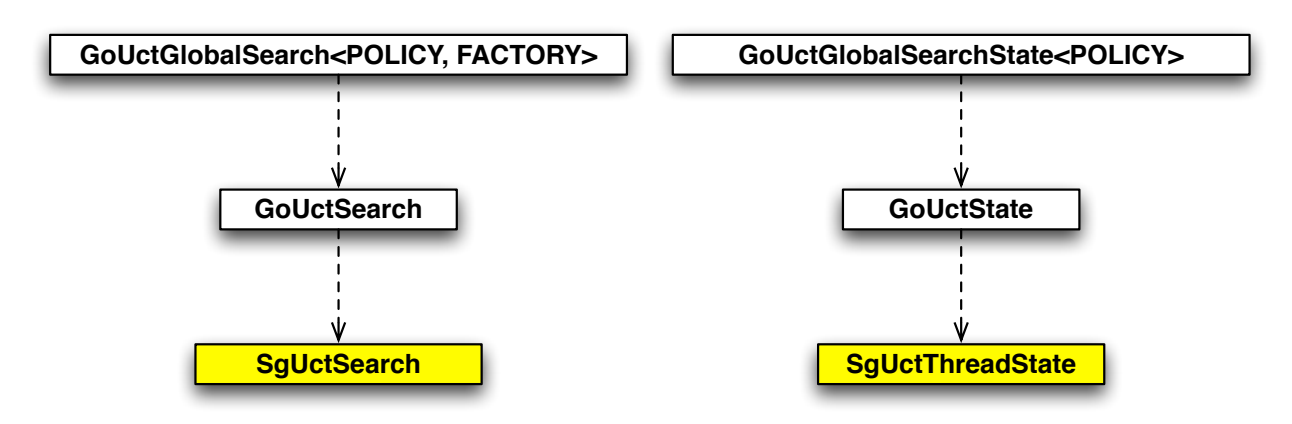

#### **2. Class Diagrams**

This is an attempt to capture relationships between some important classes (not a complete version).

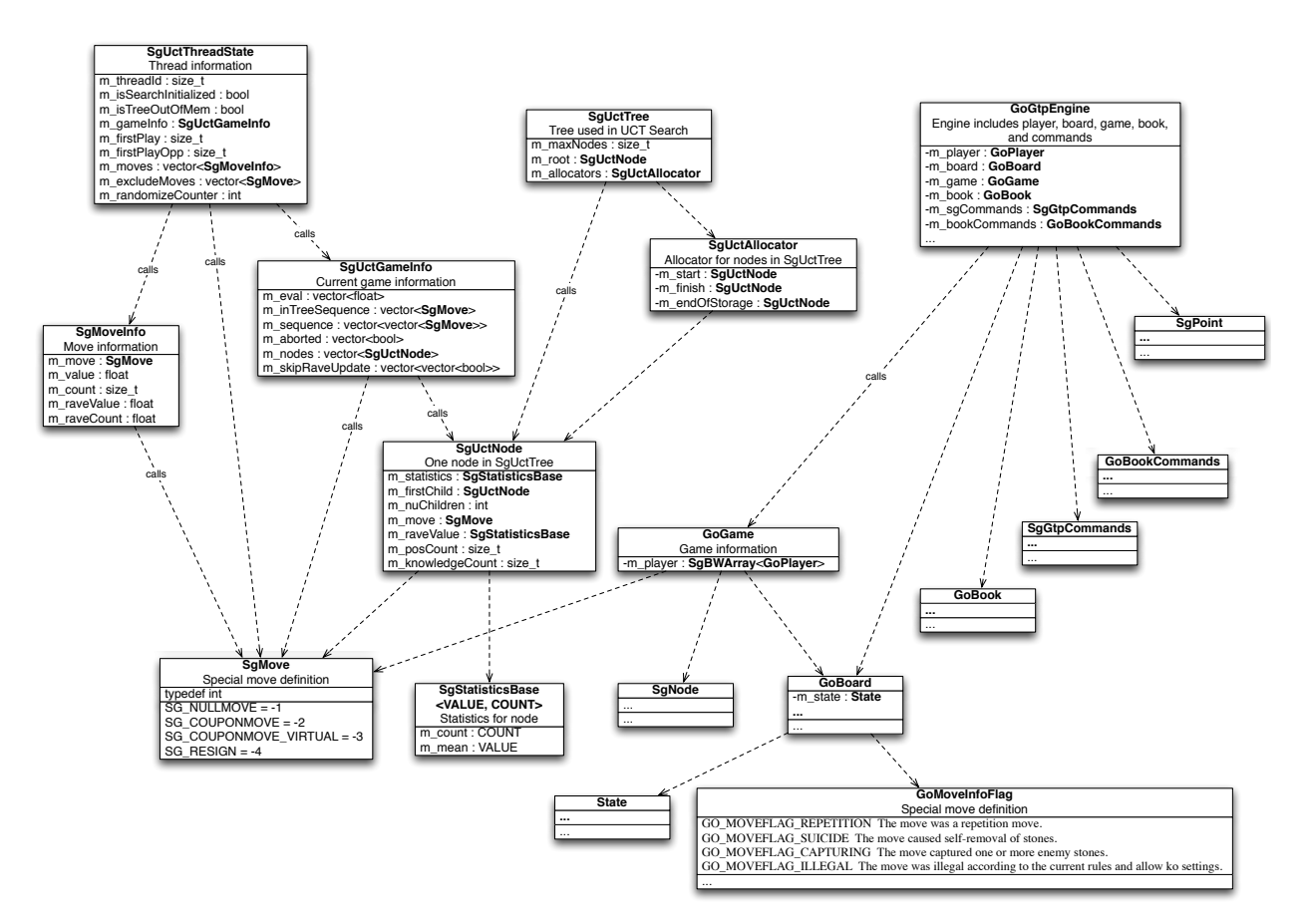

#### **3. Board representation**

- 1D array
- Neighbors of a point: offset *SG\_WE* and *SG\_NS*

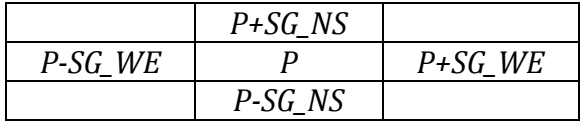

- Points & coordinates: *SgPointUtil::Pt, SgPointUtil::Row, SgPointUtil::Col*
	- $\circ$  Pt(1,1) = 21 = Location 'A1', lower left corner of board
	- o *SgPoint.h* (default) point numbers

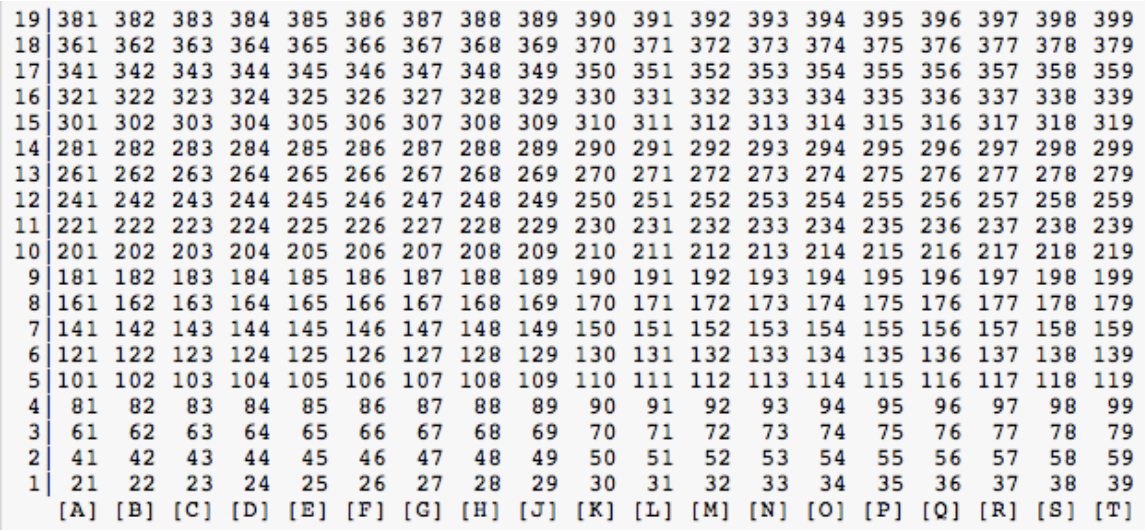

#### **4. UCT Patterns**

*Reference: GoUctPatterns<BOARD> class template*

- o Hard‐coded pattern matching routines to match patterns used by MoGo
- o See http://hal.inria.fr/docs/00/11/72/66/PDF/MoGoReport.pdf
- o Move is always in center of pattern or at middle edge point (lower line) for edge patterns
- o Patterns matched for both colors, unless specified otherwise

Notation:

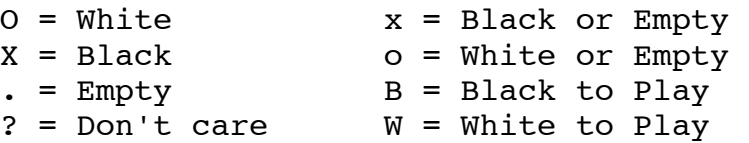

• Patterns for **Hane**: return true if any patern is matched

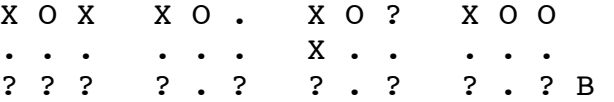

• Patterns for **Cut1**: return true if 1<sup>st</sup> pattern is matched, but not next two <br>x 0 ? x 0 ? x 0 ?

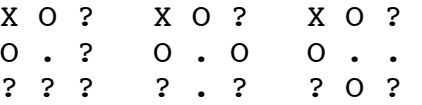

- Pattern for **Cut2**
	- ? X ? O . O
	- x x x

• Pattern for **Edge:** return true if any pattern is matched

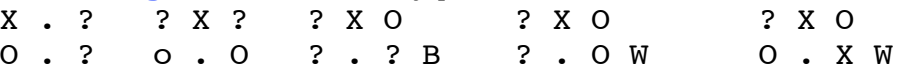

#### **5. Playing games between two Go programs**

GoGUI reference: http://gogui.sourceforge.net/doc/reference-twogtp.html

Command: gogui‐twogtp

Example: A simple shell script that plays 5 games between GNU Go (black) and Fuego (white).

Note: GNU Go uses Japanese rules (territory counting) by default, while Fuego uses Chinese rules (area counting) by default. GNU Go can play at different levels up to level 10 (highest and most accurate level). By default it plays at level 10.

```
set NUMGAMES=6
set BSIZE=9
set KOMI=7.5
set FILENAME="fuego gnugo"
gogui-twogtp -black "gnugo --mode gtp --chinese-rules" \
              -white "fuego" \
              -games $NUMGAMES \
              -komi $KOMI \
              -size $BSIZE \
              -alternate \
              -sgffile $FILENAME \
              -auto
gogui-twogtp -analyze $FILENAME.dat
Options used (see website reference for full list of options available):
     ‐black Command for the black program
     ‐white Command for white program
     ‐games  Number of games to play
     ‐komi Set komi
     ‐size  Board size
```
command

‐auto Automatically play games

where *n* is the game number

‐analyze Create a HTML formatted result page of the games played

‐alternate Alternate colors; Black and White are exchanged every odd game;

-sgffile Prefix of the SGF file(s); each game is saved with filename *prefix-n.sgf*,

scores saved in SGF file keeps the name for Black and White given at

The resulting files:

fuego\_gnugo‐0.sgf fuego\_gnugo‐1.sgf fuego\_gnugo‐2.sgf fuego\_gnugo‐3.sgf fuego\_gnugo‐4.sgf fuego\_gnugo‐5.sgf fuego\_gnugo.dat **fuego\_gnugo.html : summary, results, and links to all games played** fuego\_gnugo.summary.dat

Area counting versus territory counting: TODO

# **6. Useful websites for Go information:**

- Sensei's Library: http://senseis.xmp.net/ (pretty much anything we need to know about Go)
- Computer Go Resources: http://computer-go.info/
- List of computer Go tournaments: http://computer-go.info/events/index.html

Top MCTS computer Go programs:

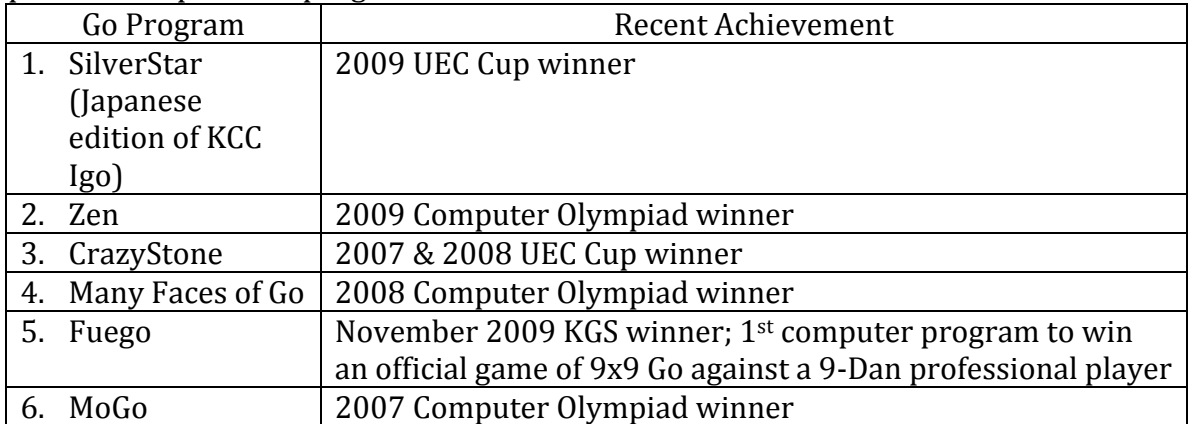

GNU Go is not a top-ranked program, but it is a free program with well-documented manual.

### **Some Terminologies**

# SGF file format:

Smart Go Format for computer‐recorded go games

**Liberty** 

A vacant point immediately adjacent to a stone either directly up, down, left, or right from it, or connected through a continuous string of same‐colored stones to such a point.

### Atari

A situation where a stone or chain or stones has only *one liberty*, and may be captured on the next move if not given one or ore additional liberties.

#### Self‐atari / auto‐atari

Placing a single stone in a position where it only has one liberty.

#### Komi

Black has the advantage of first move. To compensate, white can be given an agreed, set number of points (called komi) before starting the game.

#### Joseki

Established sequences of play considered optimal result to both players. Thousands of lines researched and documented.

#### Seki

Term describe an impasse that cannot be resolved into simple life and death. For example, capturing race end in a position in which neither player can capture the other.

#### Life and death

A fundamental concept in Go where the status of a distinct group of stones are determined as "alive" or "captured".

#### Factory design pattern:

o http://en.wikipedia.org/wiki/Factory\_method\_pattern

### Hashing of positions:

- o GNU GO 14.2 Hashing of positions
- o http://www.delorie.com/gnu/docs/gnugo/gnugo\_169.html#IDX352
- o High occurrence: previously checked position is rechecked, of ten from different branch in recursion tree  $\rightarrow$  waste computing resources
- o Hash (or transposition) table: Store current position, function we are in, result of search; which move made attack/defense succeed
	- o Key: Go position
	- o Data: results of reading for certain functions and groups

#### Nakade:

- o "Inside move" or "move inside"
- o Crucial to life and death
- o Refers to a situation where a group has a single large internal, enclosed space that can be made into two eyes by the right move, or prevented from doing so by an enemy move
- $\circ$  Can be designated the actual move that prevents the two-eve formation

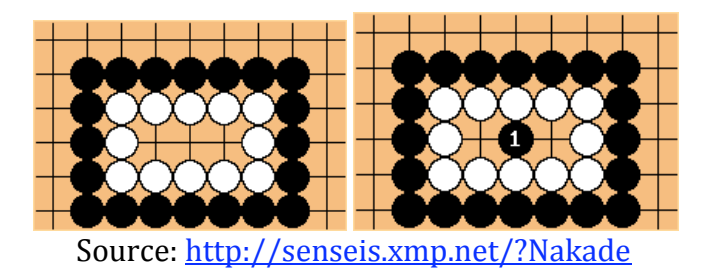

### **References**

M. Enzenberger and M. Müller. "Fuego ‐ an open‐source framework for board games and Go engine based on Monte‐Carlo tree search". Technical Report TR 09‐08, Dept. of Computing Science. University of Alberta, Edmonton, Alberta, Canada, 2009.

M. Enzenberger and M. Müller. "A lock‐free multithreaded Monte‐Carlo tree search algorithm". Advances in Computer Games 12, Pamplona, Spain, 2009.

Fuego Developer's Documentation: http://www.cs.ualberta.ca/~games/go/fuego/fuegodoc/